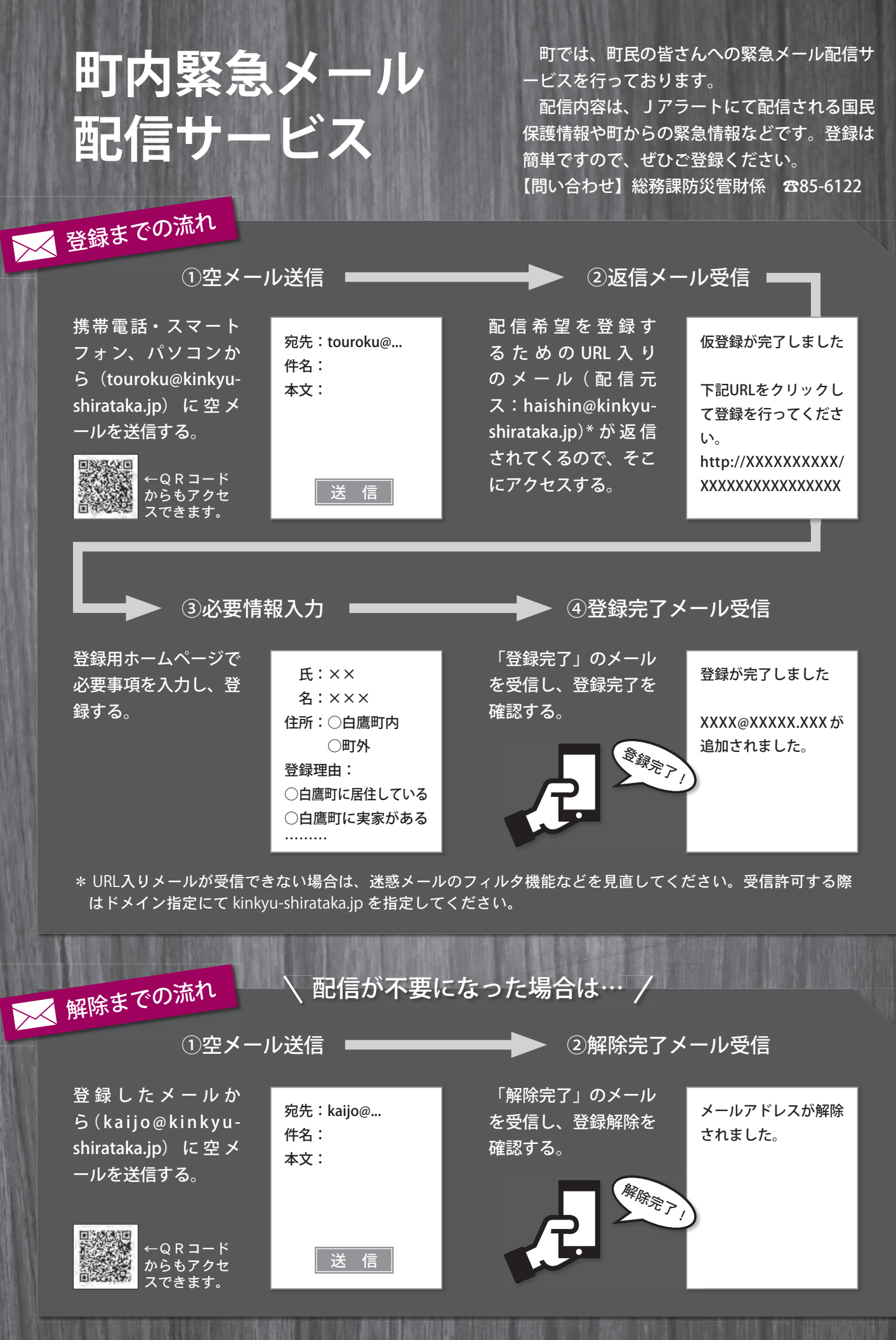

7 )広報しらたか 2020.8 . こうしょうしょう こうしょうしょう こうしょうしょう こうしょうしょう こうしょうしょう こうしょうしょう

## **避難所においての感染症予防対策**

## 1 **3密の回避(密集・密接・密閉)**

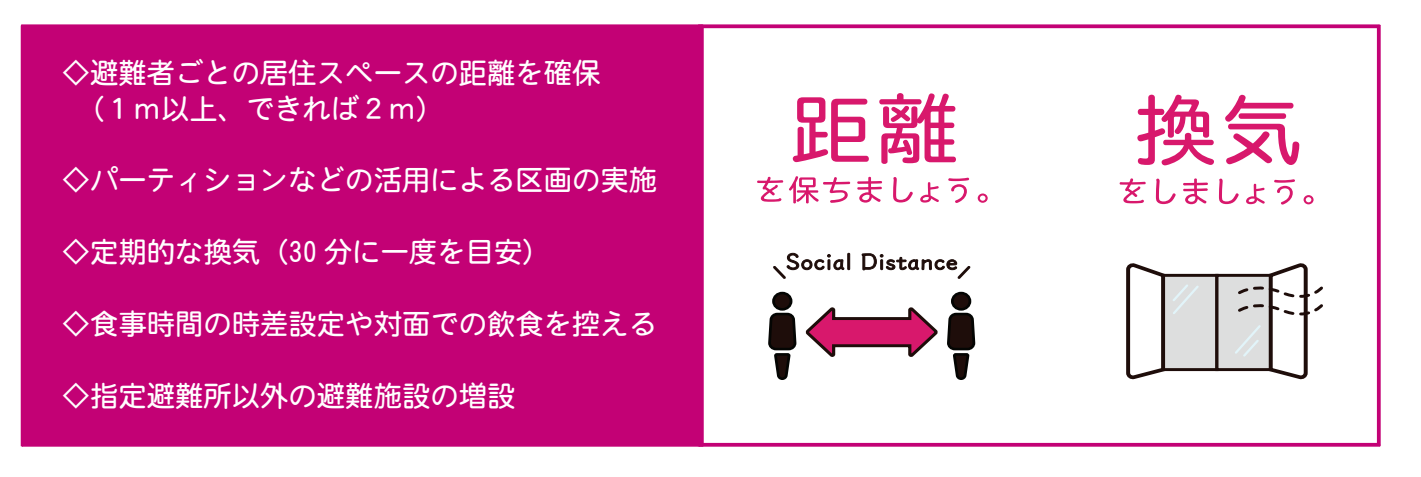

## 2 **基本的な感染防止対策の実施(避難所の衛生管理)**

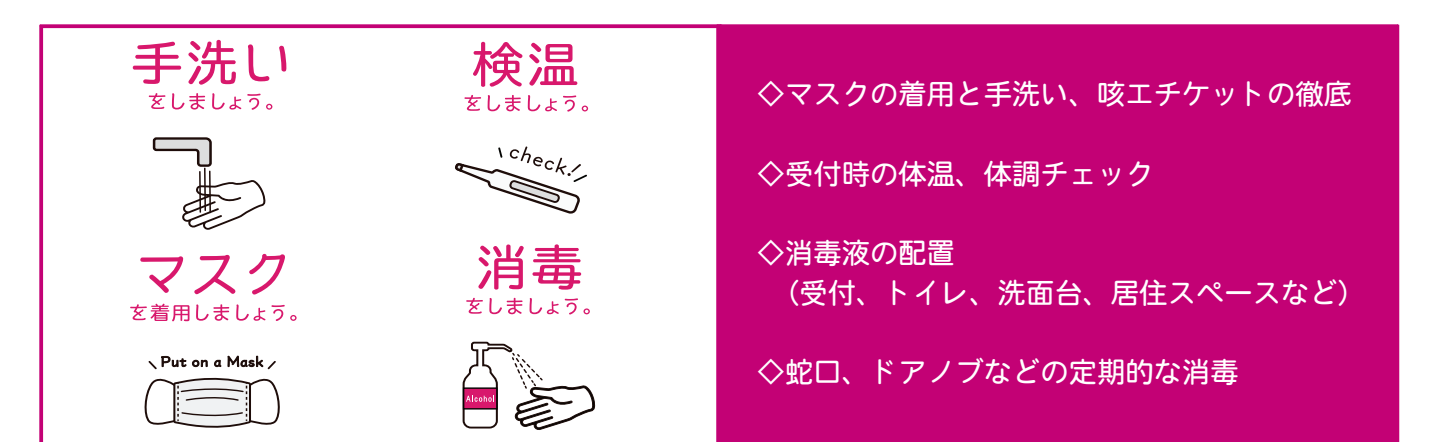

## 町民の皆さまにお願い

 今後の災害対策につきましては、「避難所運営基本方針」を策定し、避難所開設の際は各地区 自主防災組織と連携を図りながら、新型コロナウイルス感染症の対策を踏まえた対応をとってま いります。

 今後の感染拡大状況にもよりますが、災害が発生し避難される方の中には、発熱などの症状が あり、感染が疑われる方がいる場合もあります。そのような方に対し、誹謗中傷などの行為を行 うことは差別や偏見につながります。皆さんが自分の命を守るために避難されるわけですので、 思いやりのある行動にご理解とご協力をお願いします。

 町としましても、体調が優れない方専用のスペースを別室に設けるなど感染予防を徹底し、避 難された方の安心と安全を考えた対応に努めてまいります。